## Inhaltsverzeichnis

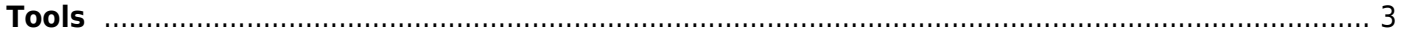

## <span id="page-2-0"></span>**Tools**

Im laufe meiner Tätigkeit als Ingenieur bei [Technomar Group](http://www.technomar-group.de) habe ich einige Tools zur Arbeitserleichterung für unseren Arbeitsablauf entwickelt.

[https://www.vb-paradise.de/index.php/Thread/124748-AKTUELLE-Monitor-aufl%C3%B6sung-herausfin](https://www.vb-paradise.de/index.php/Thread/124748-AKTUELLE-Monitor-aufl%C3%B6sung-herausfinden/) [den/](https://www.vb-paradise.de/index.php/Thread/124748-AKTUELLE-Monitor-aufl%C3%B6sung-herausfinden/)